## **Digital Practice Exams Student Checklist 2022**

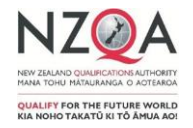

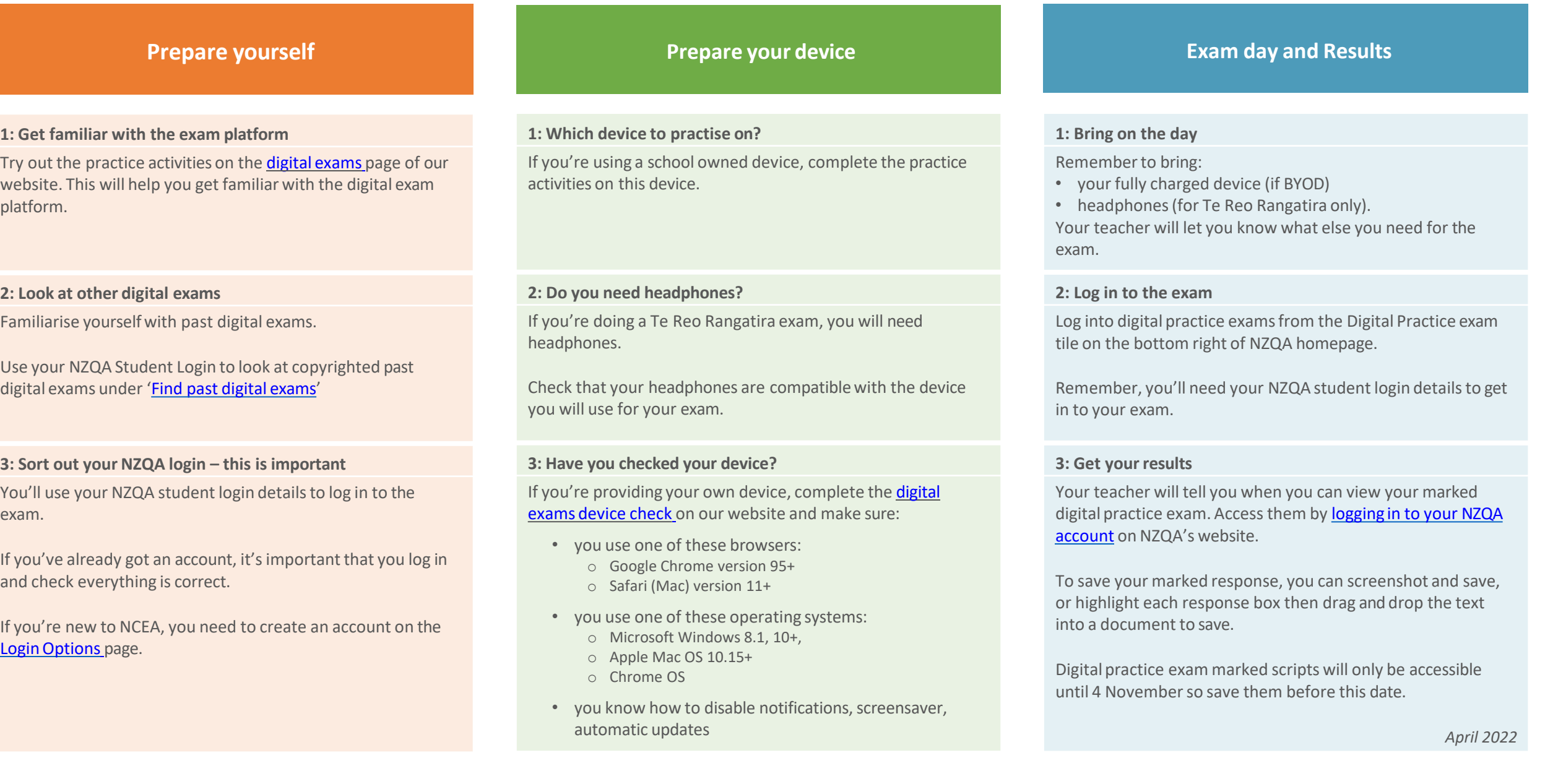